ГОСУДАРСТВЕННОЕ БЮДЖЕТНОЕ ОБРАЗОВАТЕЛЬНОЕ УЧРЕЖДЕНИЕ ВЫСШЕГО ОБРАЗОВАНИЯ РЕСПУБЛИКИ КРЫМ "КРЫМСКИЙ ИНЖЕНЕРНО-ПЕДАГОГИЧЕСКИЙ УНИВЕРСИТЕТ ИМЕНИ ФЕВЗИ ЯКУБОВА" Подписано цифровой подписью: ГОСУДАРСТВЕННОЕ БЮДЖЕТНОЕ ОБРАЗОВАТЕЛЬНОЕ УЧРЕЖДЕНИЕ ВЫСШЕГО ОБРАЗОВАНИЯ РЕСПУБЛИКИ КРЫМ "КРЫМСКИЙ ИНЖЕНЕРНО-ПЕДАГОГИЧЕСКИЙ УНИВЕРСИТЕТ ИМЕНИ ФЕВЗИ ЯКУБОВА" Дата: 2024.05.31 10:04:33 +03'00'

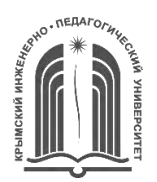

#### МИНИСТЕРСТВО ОБРАЗОВАНИЯ, НАУКИ И МОЛОДЕЖИ РЕСПУБЛИКИ КРЫМ

**Государственное бюджетное образовательное учреждение высшего образования Республики Крым «Крымский инженерно-педагогический университет имени Февзи Якубова» (ГБОУВО РК КИПУ имени Февзи Якубова)**

### **Кафедра изобразительного и декоративного искусства**

CОГЛАСОВАНО УТВЕРЖДАЮ

И.А. Бавбекова **и политической процесс** и производит и производительно и производительно и производительно и про Руководитель ОПОП Заведующий кафедрой 15 марта 2024 г. 15 марта 2024 г.

# **РАБОЧАЯ ПРОГРАММА ДИСЦИПЛИНЫ Б1.В.ДВ.06.01 «Применение компьютерных технологий на уроках изобразительного искусства»**

направление подготовки 54.05.01 Монументально-декоративное искусство специализация «Монументально-декоративное искусство (интерьеры)»

факультет истории, искусств и крымскотатарского языка и литературы

Симферополь, 2024

Рабочая программа дисциплины Б1.В.ДВ.06.01 «Применение компьютерных технологий на уроках изобразительного искусства» для специалистов направления подготовки 54.05.01 Монументально-декоративное искусство. Специализация «Монументально-декоративное искусство (интерьеры)» составлена на основании ФГОС ВО, утвержденного приказом Министерства науки и высшего образования Российской Федерации от 13.08.2020 № 1009.

Составитель рабочей программы \_\_\_\_\_\_\_\_ Е.А. Верхошанская подпись

Рабочая программа рассмотрена и одобрена на заседании кафедры изобразительного и декоративного искусства от 14 февраля 2024 г., протокол № 8

Заведующий кафедрой подпись И.А. Бавбекова

Рабочая программа рассмотрена и одобрена на заседании УМК факультета истории, искусств и крымскотатарского языка и литературы от 15 марта 2024 г., протокол № 5

Председатель УМК \_\_\_\_\_\_\_\_\_ подпись И.А. Бавбекова

**1.Рабочая программа дисциплины Б1.В.ДВ.06.01 «Применение компьютерных технологий на уроках изобразительного искусства» для специалитета направления подготовки 54.05.01 Монументально-декоративное искусство, профиль подготовки «Монументально-декоративное искусство (интерьеры)».**

**2.Перечень планируемых результатов обучения по дисциплине, соотнесенных с планируемыми результатами освоения образовательной программы** 

#### **2.1. Цель и задачи изучения дисциплины (модуля)**

#### *Цель дисциплины (модуля):*

– Приобретение знаний о компьютерном дизайне и графике, методах представления растровых и векторных изображений, технологиях их обработки, преобразования.

#### *Учебные задачи дисциплины (модуля):*

– Формирование систематизированного представления о концепциях, принципах, методах, технологиях компьютерного дизайна и графики.

– Получение практической подготовки в области создания элементов компьютерной графики и дизайна.

– Использования программных пакетов компьютерной графики (графических редакторов), ориентированных на применение в информационных системах.

#### **2.2. Планируемые результаты освоения дисциплины**

Процесс изучения дисциплины Б1.В.ДВ.06.01 «Применение компьютерных технологий на уроках изобразительного искусства» направлен на формирование следующих компетенций:

УК-4 - Способен применять современные коммуникативные технологии, в том числе на иностранном(ых) языке(ах), для академического и профессионального взаимодействия

ПК-3 - Способен к моделированию архитектурно-пространственной среды архитектурных объектов

ПК-7 - Способен проектировать и конструировать интерьеры с применением компьютерных технологий

В результате изучения дисциплины студент должен:

 **Знать:**

- существующие профессиональные сообщества для профессионального взаимодействия
- виды и разновидности архитектонического творчества; формообразование объектов природы и искусственной среды
- методы, способы и средства получения, хранения, переработки информации

 **Уметь:**

– применять на практике коммуникативные технологии, методы и способы делового общения для академического и профессионального взаимодействия

- создавать живописные композиции различной степени сложности использованием разнообразных техник; работать в различных пластических материалах с учетом их специфики
- создавать живописные композиции различной степени сложности  $\mathbf{c}$ использованием разнообразных техник; работать в различных пластических материалах с учетом их специфики;

#### Владеть:

- методикой межличностного делового общения на русском и иностранном языках, с применением профессиональных языковых форм, средств и современных коммуникативных технологий
- различными промышленными и рукотворными и техническими способами конструирования, отделки и обработки материалов и форм
- знаниями компьютерных программ для моделирования архитектурных объектов и интерьеров

#### 3. Место дисциплины в структуре ОПОП.

Дисциплина Б1.В.ДВ.06.01 «Применение компьютерных технологий на уроках изобразительного искусства» относится к дисциплинам по выбору части, формируемой участниками образовательных отношений учебного плана.

#### 4. Объем дисциплины (модуля)

(в зачетных единицах с указанием количества академических или астрономических часов, выделенных на контактную работу обучающихся с преподавателем (по видам учебных занятий) и на самостоятельную работу обучающихся)

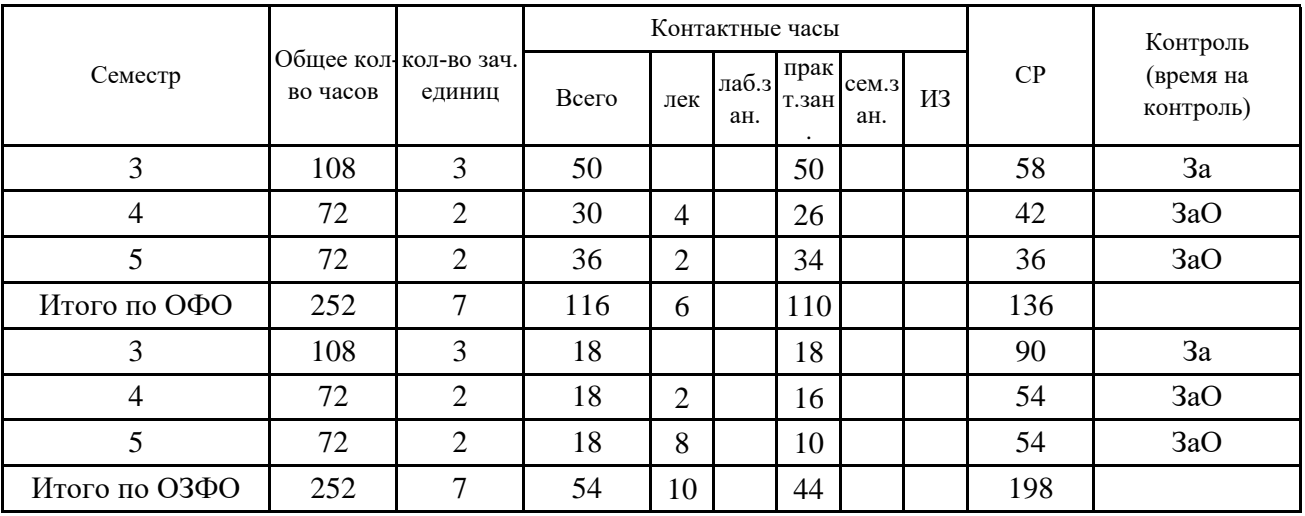

5. Содержание дисциплины (модуля) (структурированное по темам (разделам) с указанием отведенного на них количества академических или астрономических часов и видов учебных занятий)

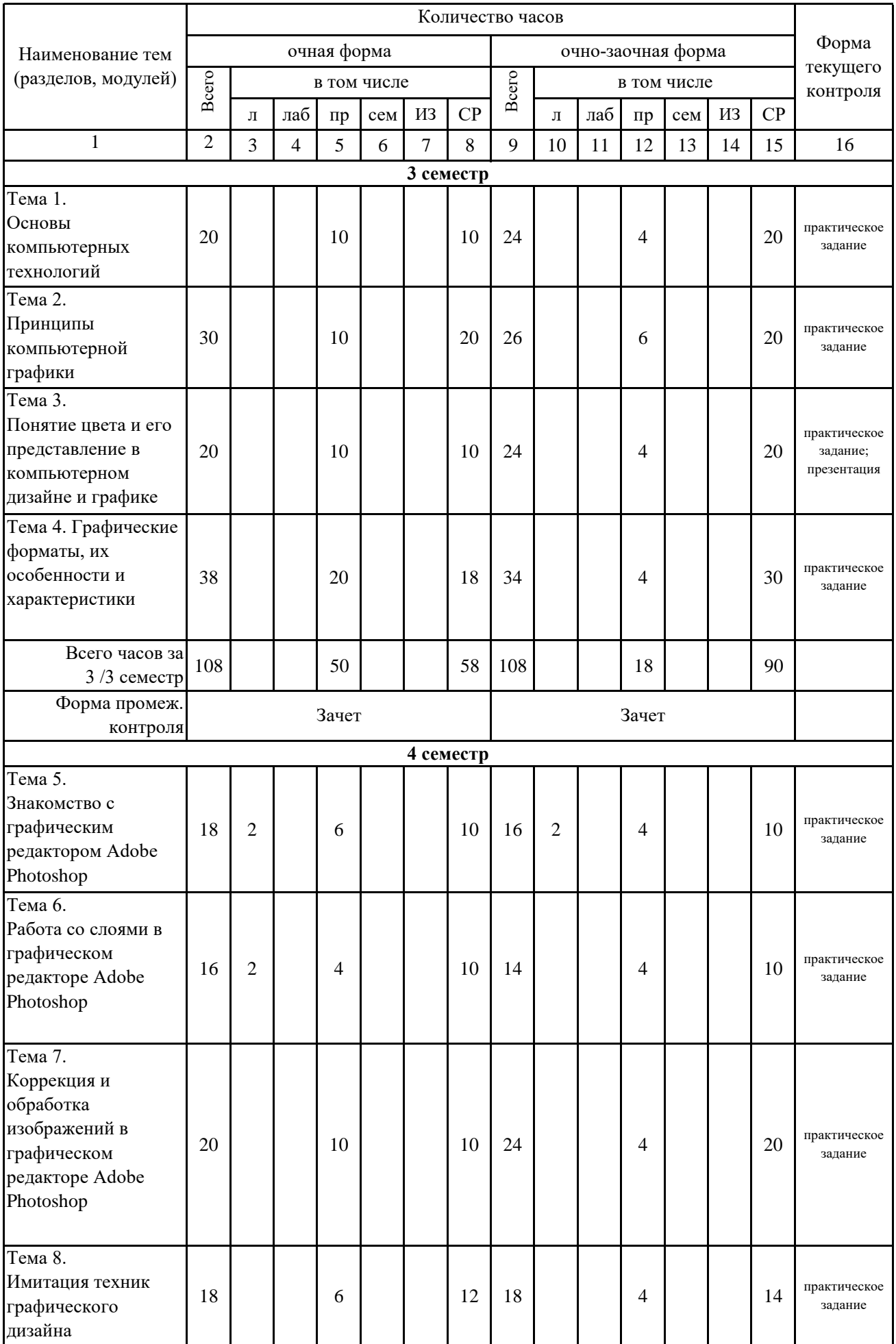

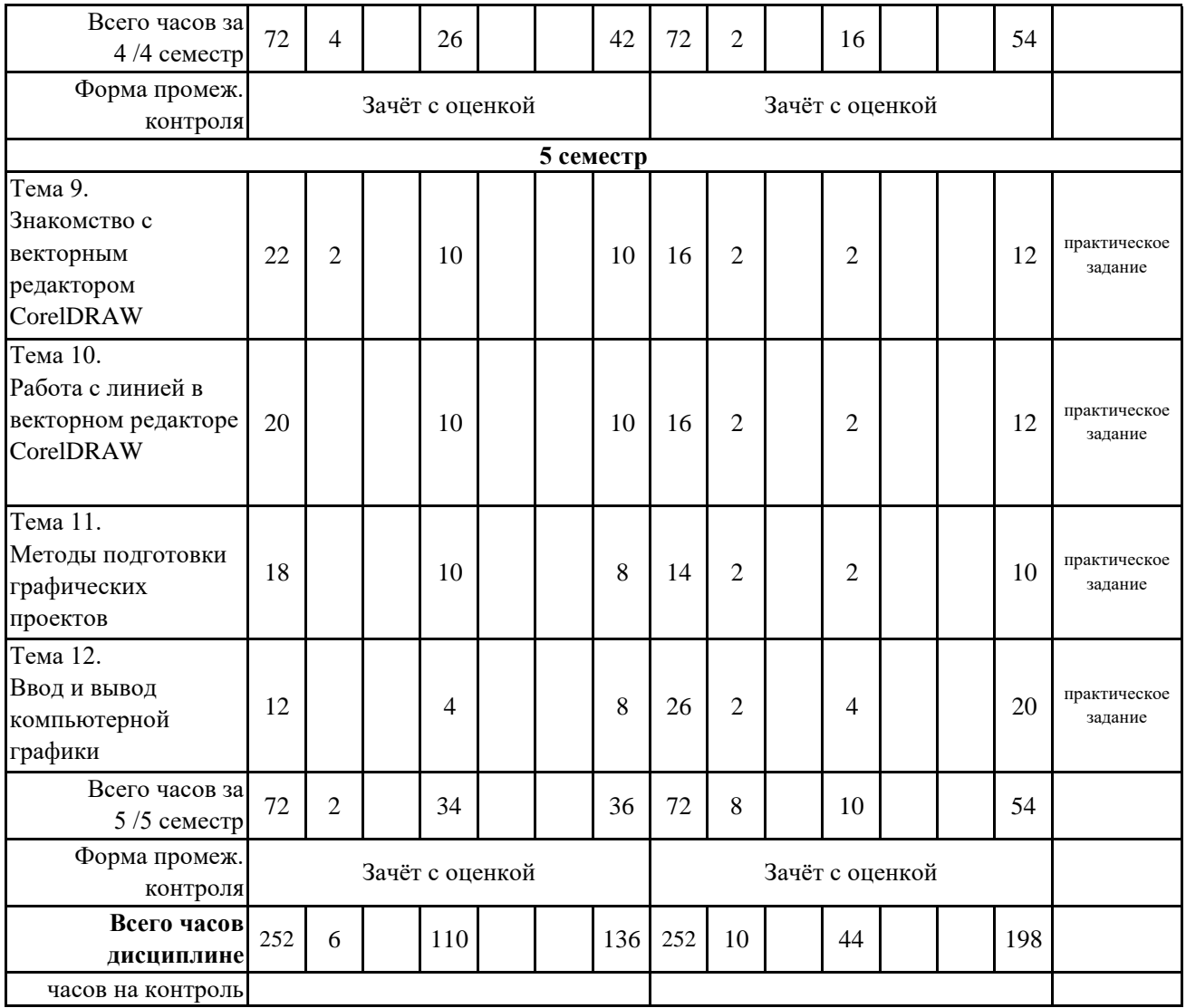

# **5. 1. Тематический план лекций**

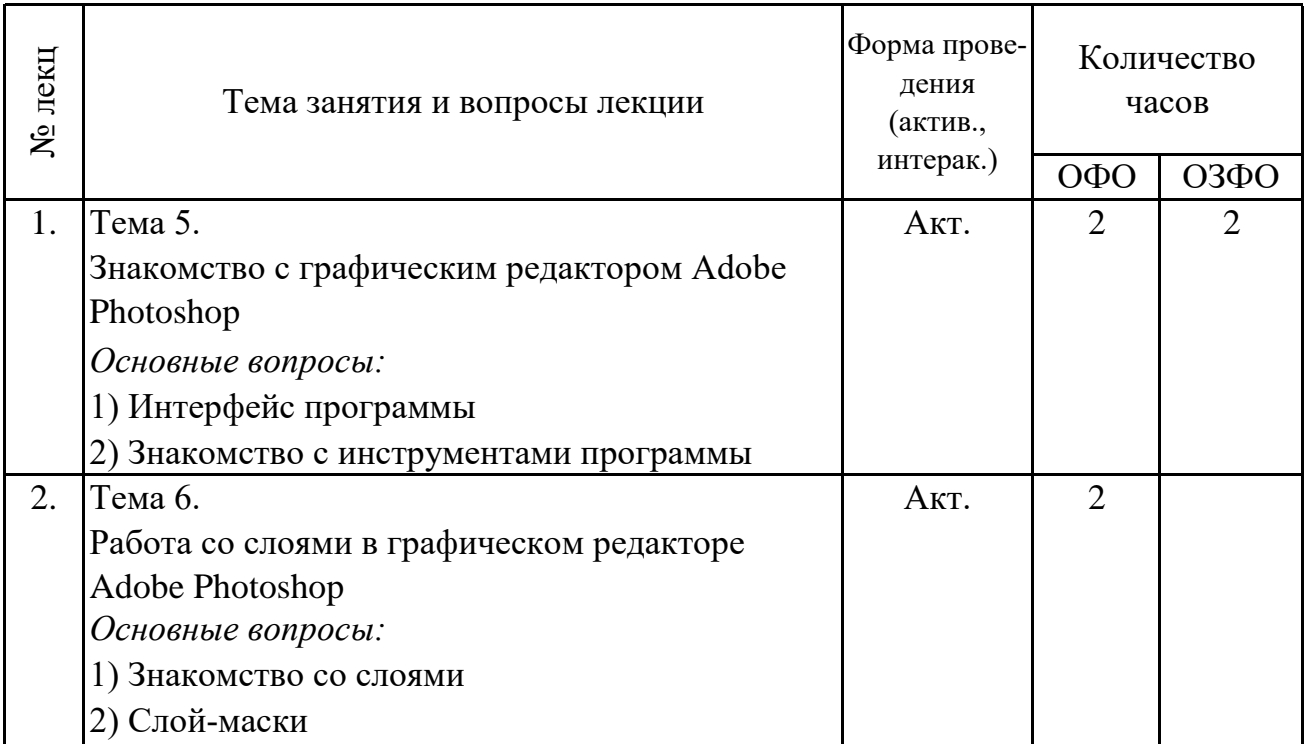

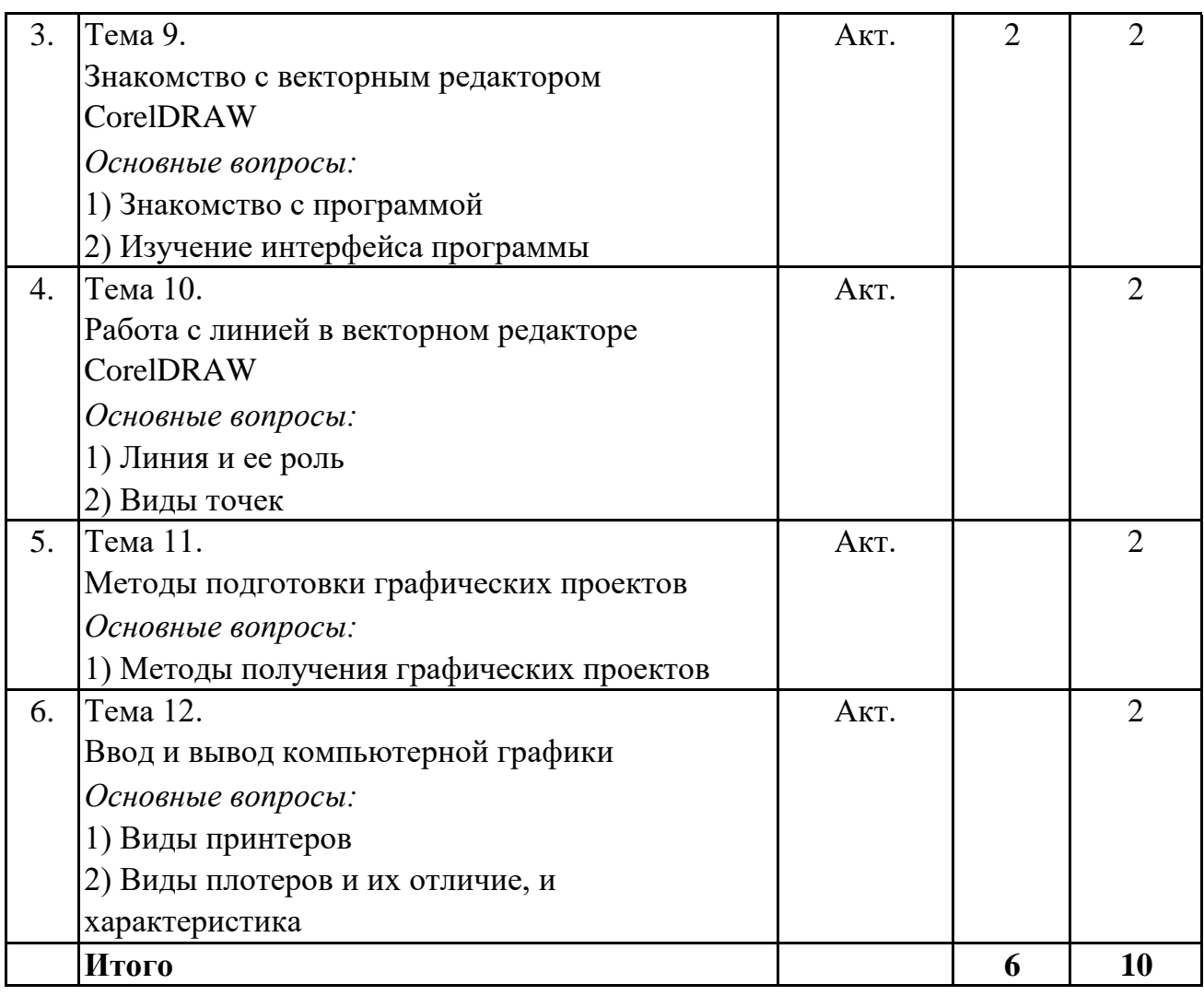

# 5. 2. Темы практических занятий

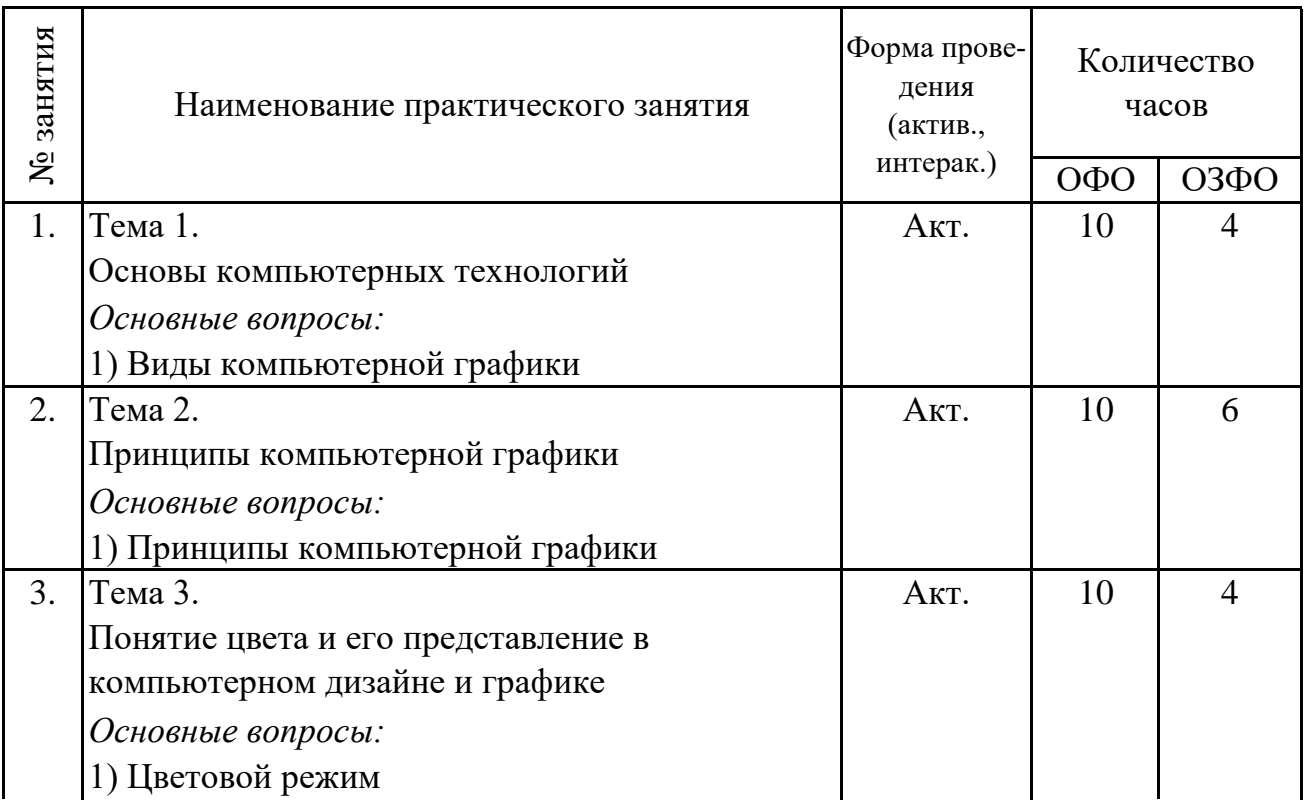

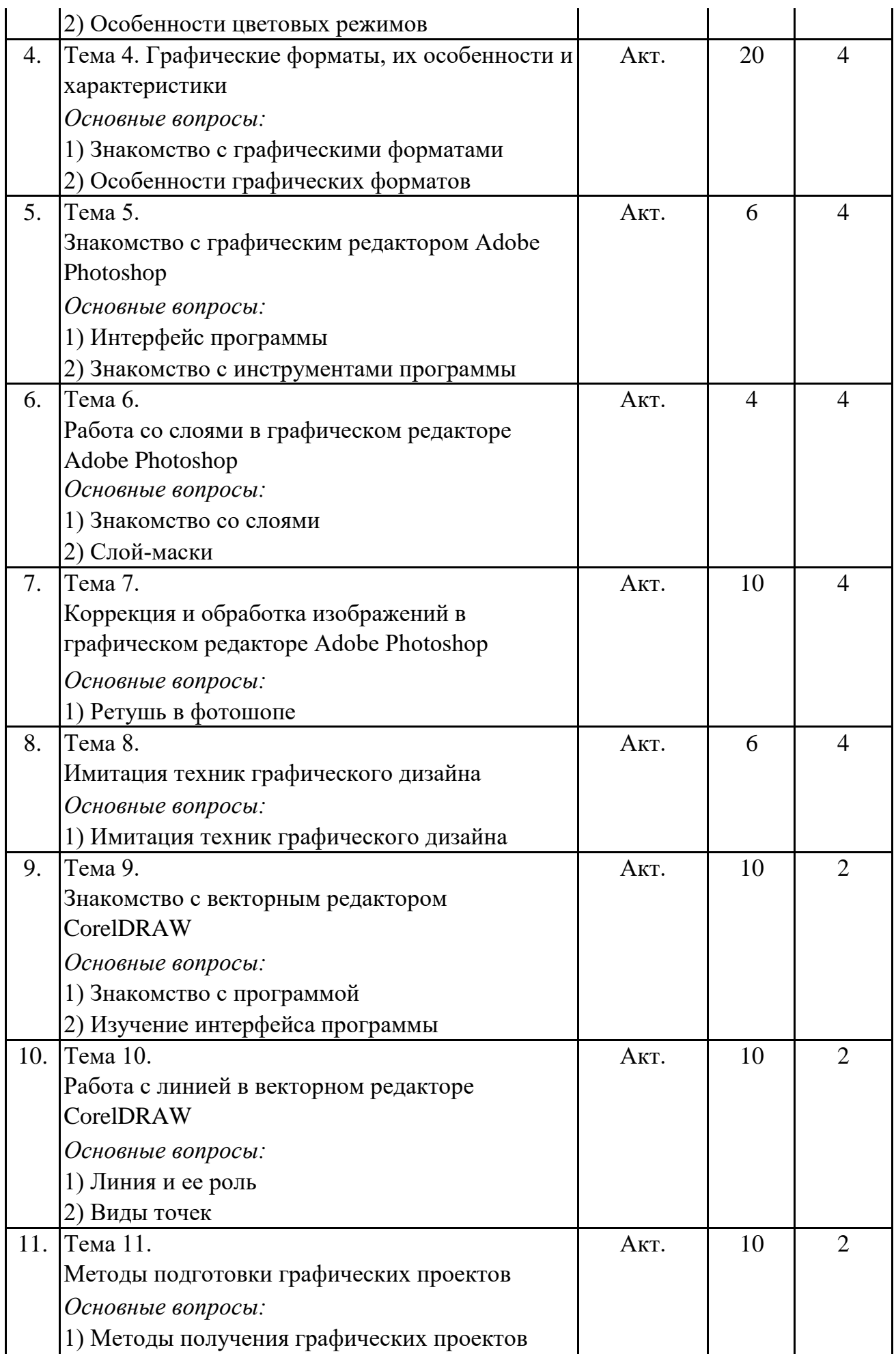

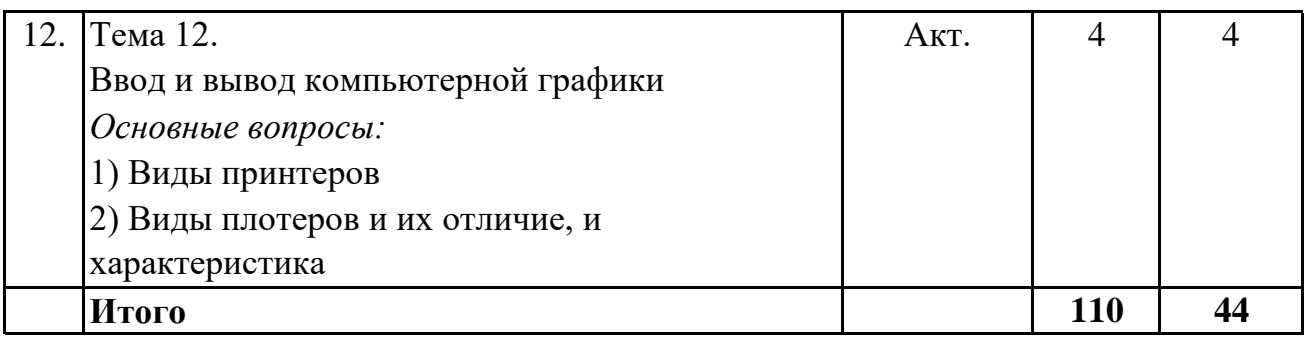

#### 5.3. Темы семинарских занятий

(не предусмотрены учебным планом)

#### 5.4. Перечень лабораторных работ

(не предусмотрено учебным планом)

#### 5.5. Темы индивидуальных занятий

(не предусмотрено учебным планом)

## 6. Перечень учебно-методического обеспечения для самостоятельной работы обучающихся по дисциплине (модулю)

Самостоятельная работа по данной дисциплине включает такие формы работы как: работа с базовым конспектом; подготовка к практическому занятию; написание конспекта; подготовка презентации; подготовка к зачету; подготовка к зачёту с опенкой.

### 6.1. Содержание самостоятельной работы студентов по дисциплине (модулю)

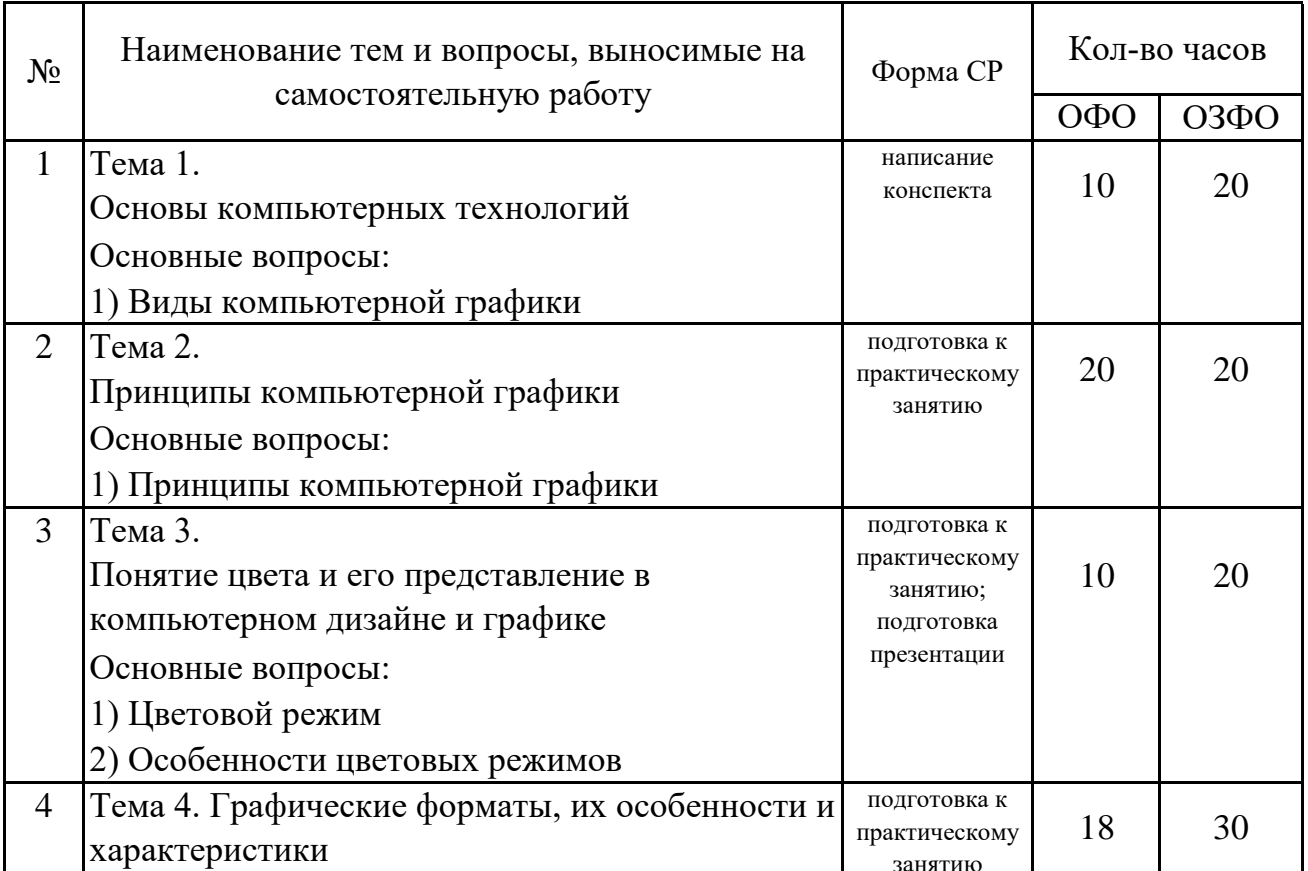

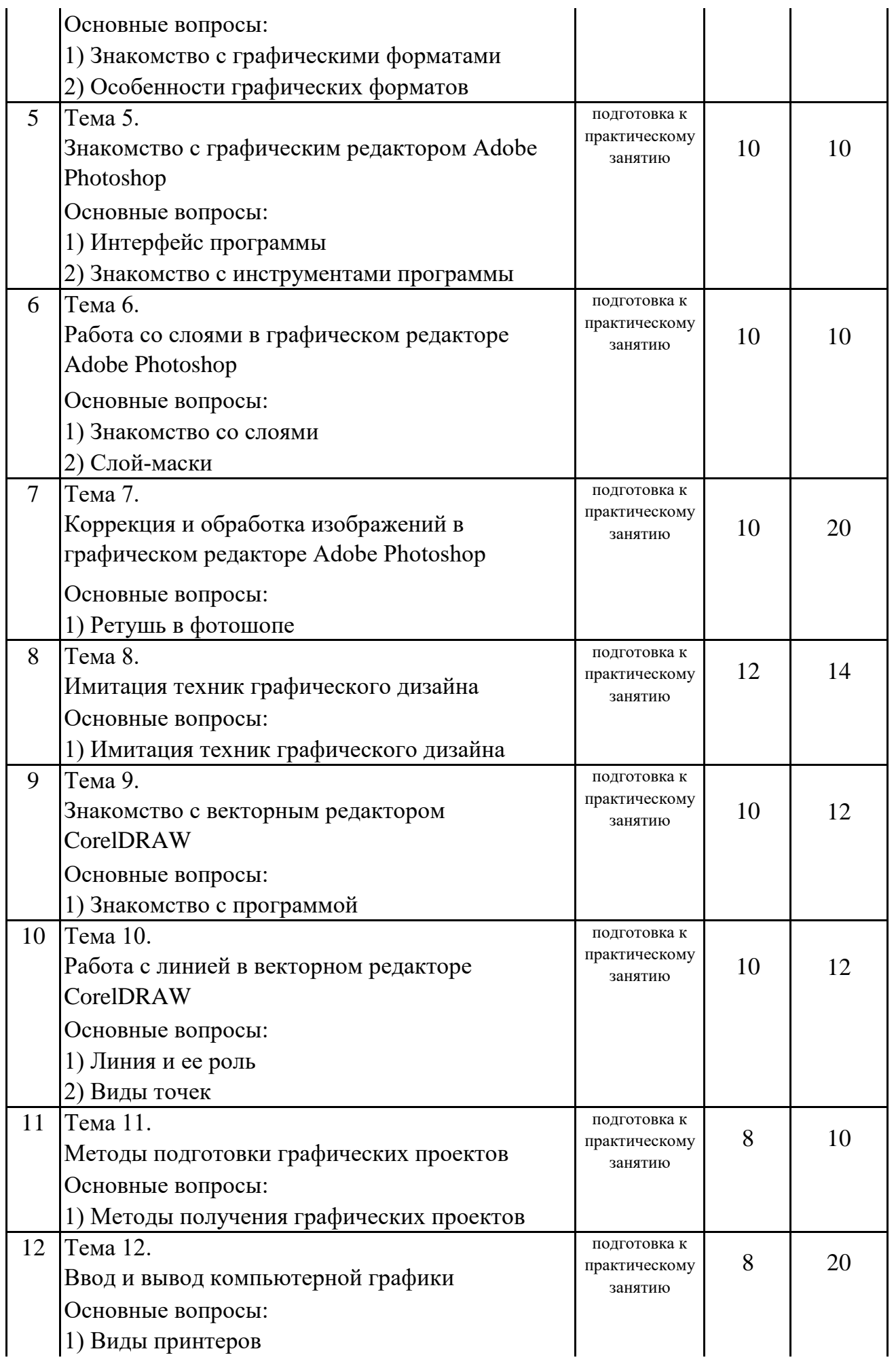

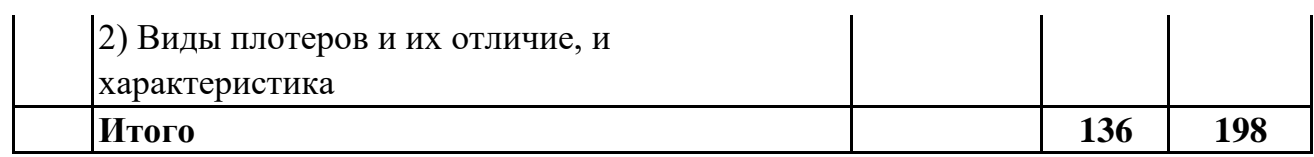

# 7. Фонд оценочных средств для проведения промежуточной аттестации обучающихся по дисциплине (модулю)

# 7.1. Перечень компетенций с указанием этапов их формирования в процессе освоения образовательной программы

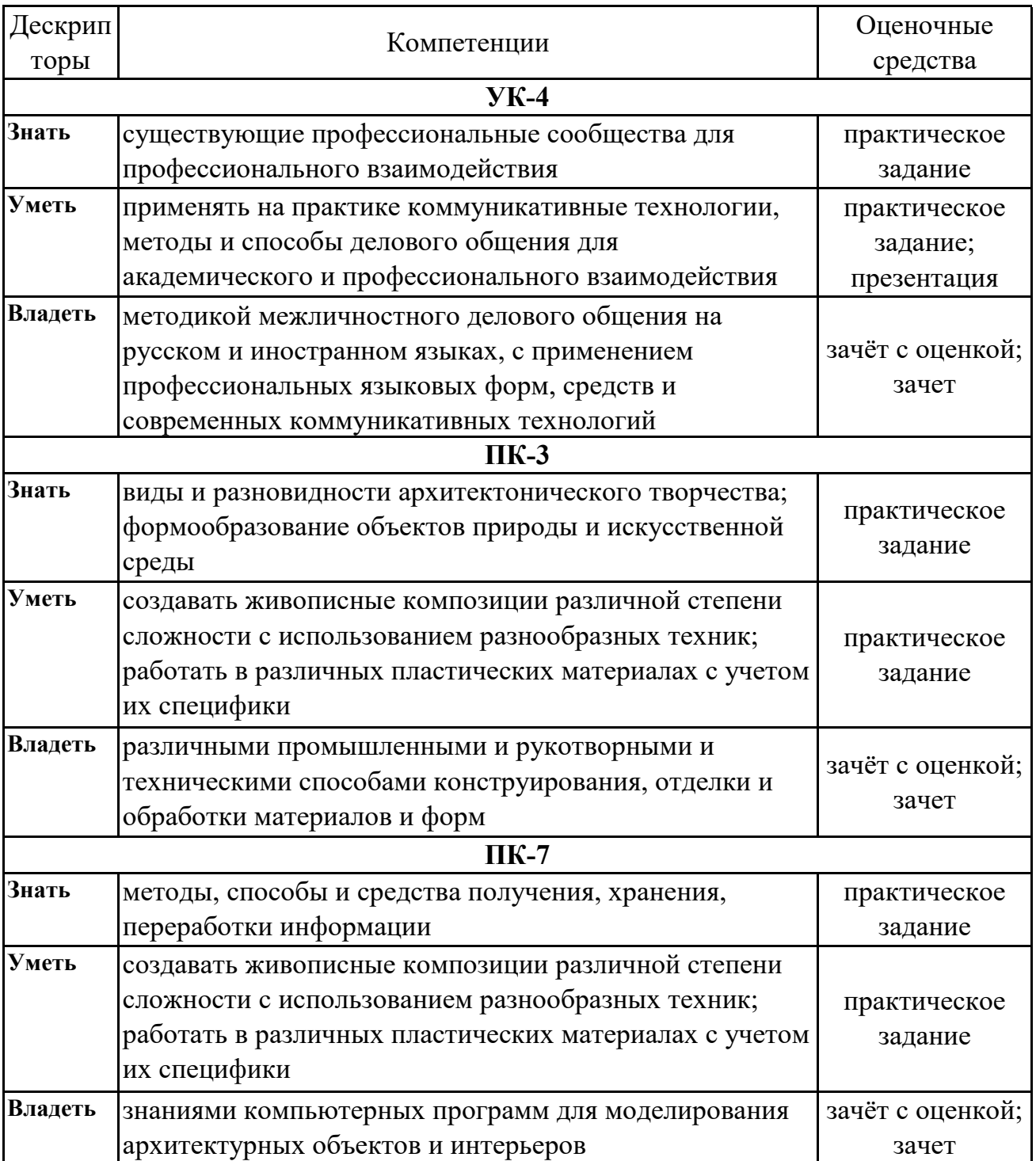

# 7.2. Описание показателей и критериев оценивания компетенций на различных этапах их формирования, описание шкал оценивания

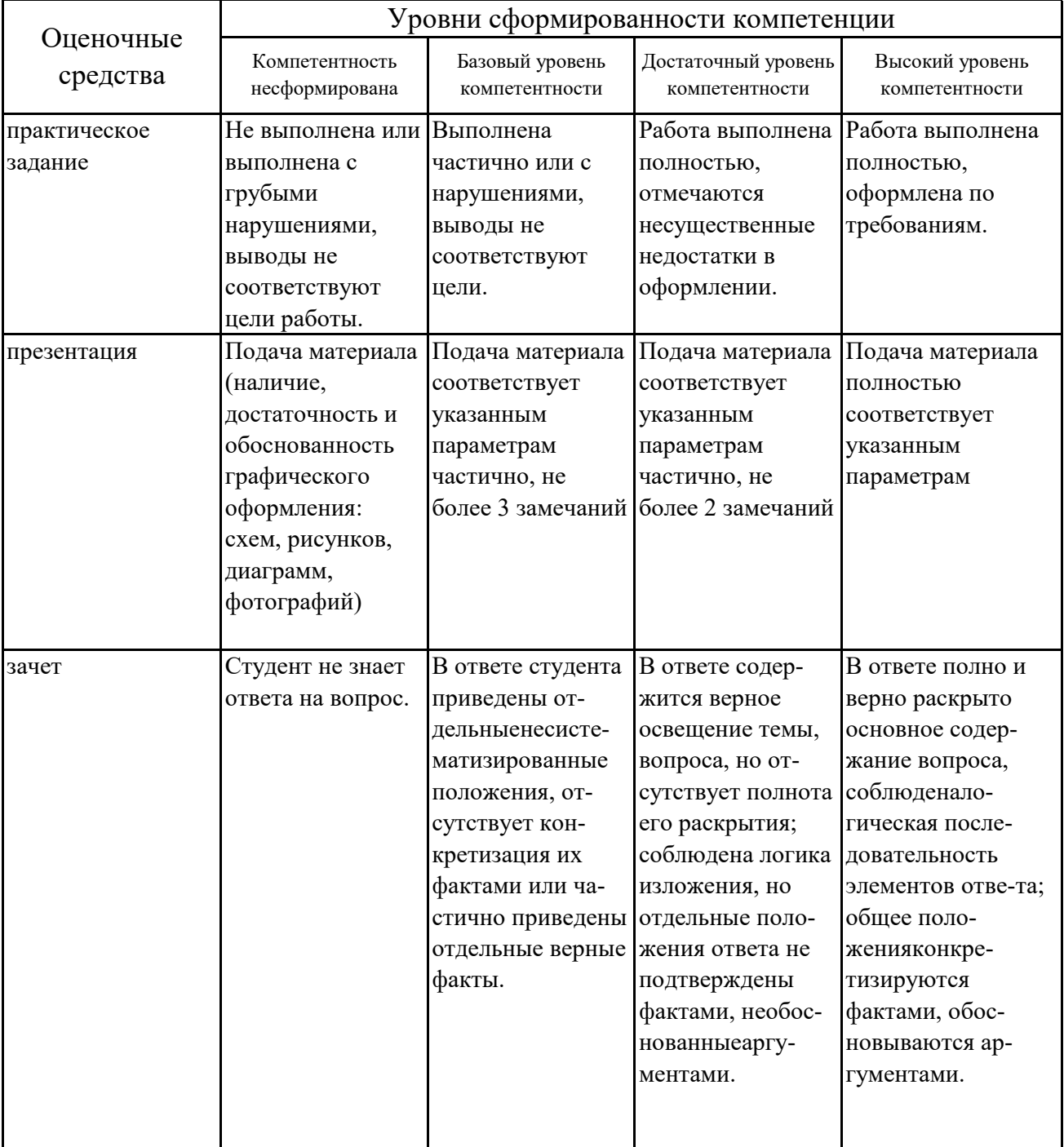

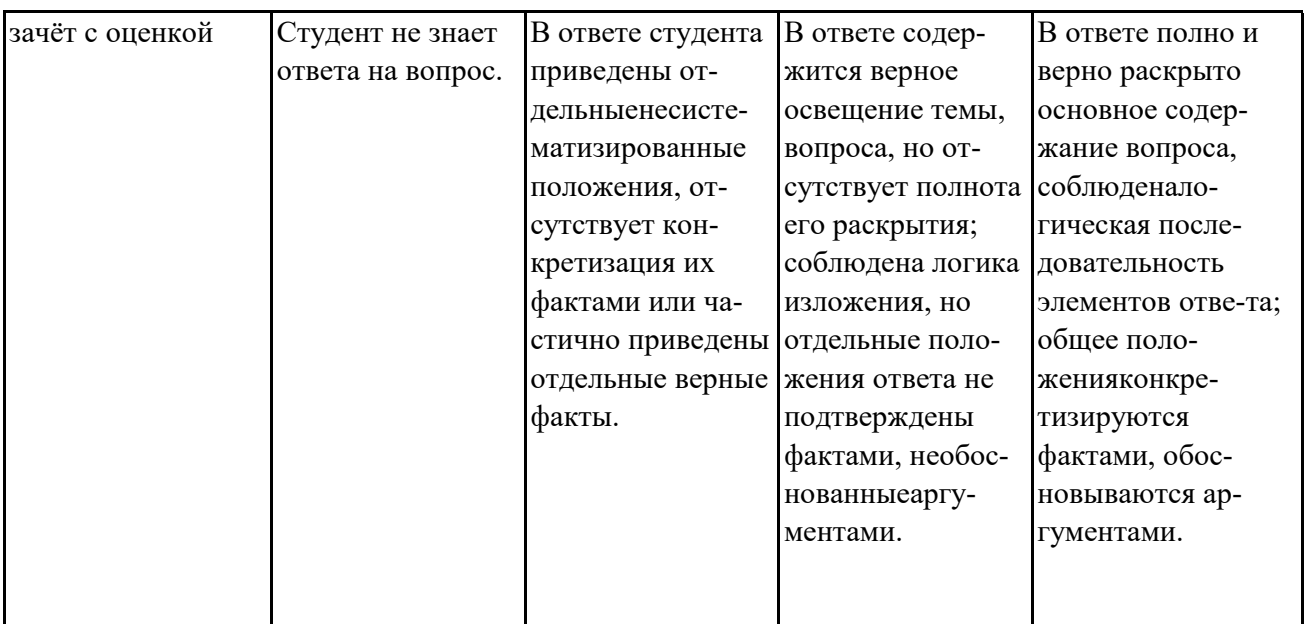

# 7.3. Типовые контрольные задания или иные материалы, необходимые для оценки знаний, умений, навыков и (или) опыта деятельности, характеризующих этапы формирования компетенций в процессе освоения образовательной программы

# 7.3.1.1. Примерные практические задания (3 семестр ОФО /3 семестр ОЗФО)

1. Определение компьютерной графики.

2. Основные принципы компютерной графики

3. Виды компьютерной графики. Их достоинства и недостатки.

4. Понятие пикселя и растра.

5. Физический размер изображения.

6. Разрешение: типы и единицы измерения.

7. Понятие глубины цвета.

8. Связь разрешения и физического размера.

9. Связь между параметрами изображения и размерами файла.

10. Разрешение: типы и единицы измерения.

# 7.3.1.2. Примерные практические задания (4 семестр ОФО /4 семестр ОЗФО)

1. Графические редакторы. Классификация графических редакторов

2. Составляющие графической системы компьютера.

3. Виды компьютерной графики. Их достоинства и недостатки.

4. Графический редактор Adobe Photoshop

5. Коррекция изображений в графическом редакторе

6. Фильтры в графическом редакторе Adobe Photoshop

7. Физический размер изображения.

8.Связь разрешения и физического размера.

9.Понятие глубины цвета.

# **7.3.1.3. Примерные практические задания (5 семестр ОФО /5 семестр ОЗФО)**

1.Векторные редакторы. Классификация векторных редакторов

2.Понятие линии, узла, сегмента, контура векторного изображения.

3.Свойства линий.

4.Типы узлов.

5.Типы контуров.

6.Кривые Безье.

7.Физический размер изображения.

8.Связь разрешения и физического размера.

9.Понятие глубины цвета.

10.Связь между параметрами изображения и размерами файла.

# **7.3.2. Примерные темы для составления презентации (3 семестр ОФО /3 семестр ОЗФО)**

1.Работа со слоями. Общие сведения о слоях В Photoshop

2.Слои, эффекты слоя в растровом графическом редакторе Adobe PhotoShop СС

3.Основы работы со слоями в графическом редакторе фотошоп

4.Слои в Photoshop. Монтаж изображения

5.Photoshop. Основные приемы работы

# **7.3.3. Вопросы к зачету (3 семестр ОФО /3 семестр ОЗФО)**

1.Определение компьютерной графики.

2.Классификация по сфере применения.

3.Составляющие графической системы компьютера.

4.Виды компьютерной графики. Их достоинства и недостатки.

5.Понятие пикселя и растра.

6.Разрешение: типы и единицы измерения.

7.Физический размер изображения.

8.Связь разрешения и физического размера.

9.Понятие глубины цвета.

10.Связь между параметрами изображения и размерами файла.

11.Понятие глубины цвета.

12.Связь между параметрами изображения и размерами файла.

13.Масштабирование растровых изображений.

14.Понятие линии, узла, сегмента, контура векторного изображения.

15.Свойства линий.

16.Типы узлов.

17.Типы контуров.

18.Кривые Безье.

19.Разрешение: типы и единицы измерения.

20.Физический размер изображения.

21.Связь разрешения и физического размера.

22.Понятие глубины цвета.

23.Связь между параметрами изображения и размерами файла.

24.Понятие глубины цвета.

25.Связь между параметрами изображения и размерами файла.

26.Масштабирование растровых изображений.

# **7.3.4.1. Вопросы к зачёту с оценкой (4 семестр ОФО /4 семестр ОЗФО)**

1.Определение компьютерной графики.

2.Классификация по сфере применения.

3.Составляющие графической системы компьютера.

4.Виды компьютерной графики. Их достоинства и недостатки.

5.Понятие пикселя и растра.

6.Разрешение: типы и единицы измерения.

7.Физический размер изображения.

8.Связь разрешения и физического размера.

9.Понятие глубины цвета.

10.Связь между параметрами изображения и размерами файла.

11.Понятие глубины цвета.

12.Связь между параметрами изображения и размерами файла.

13.Масштабирование растровых изображений.

14.Понятие линии, узла, сегмента, контура векторного изображения.

15.Свойства линий.

16.Типы узлов.

17.Типы контуров.

18.Кривые Безье.

19.Разрешение: типы и единицы измерения.

20.Физический размер изображения.

21.Связь разрешения и физического размера.

22.Понятие глубины цвета.

23.Связь между параметрами изображения и размерами файла.

24.Понятие глубины цвета.

25.Связь между параметрами изображения и размерами файла.

26.Масштабирование растровых изображений.

# **7.3.4.2. Вопросы к зачёту с оценкой (5 семестр ОФО /5 семестр ОЗФО)**

- 1.Определение компьютерной графики.
- 2.Классификация по сфере применения.
- 3.Составляющие графической системы компьютера.
- 4.Виды компьютерной графики. Их достоинства и недостатки.
- 5.Понятие пикселя и растра.
- 6.Разрешение: типы и единицы измерения.
- 7.Физический размер изображения.
- 8.Связь разрешения и физического размера.
- 9.Понятие глубины цвета.
- 10.Связь между параметрами изображения и размерами файла.
- 11.Понятие глубины цвета.
- 12.Связь между параметрами изображения и размерами файла.
- 13.Масштабирование растровых изображений.
- 14.Понятие линии, узла, сегмента, контура векторного изображения.
- 15.Свойства линий.
- 16.Типы узлов.
- 17.Типы контуров.
- 18.Кривые Безье.
- 19.Разрешение: типы и единицы измерения.
- 20.Физический размер изображения.
- 21.Связь разрешения и физического размера.
- 22.Понятие глубины цвета.
- 23.Связь между параметрами изображения и размерами файла.
- 24.Понятие глубины цвета.
- 25.Связь между параметрами изображения и размерами файла.
- 26.Масштабирование растровых изображений.

## **7.4. Методические материалы, определяющие процедуры оценивания знаний, умений, навыков и (или) опыта деятельности, характеризующих этапы формирования компетенций.**

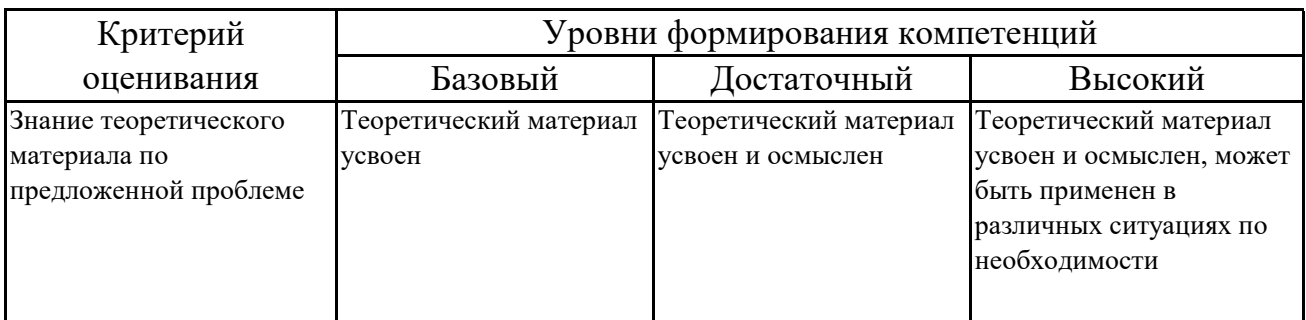

#### **7.4.1. Оценивание практического задания**

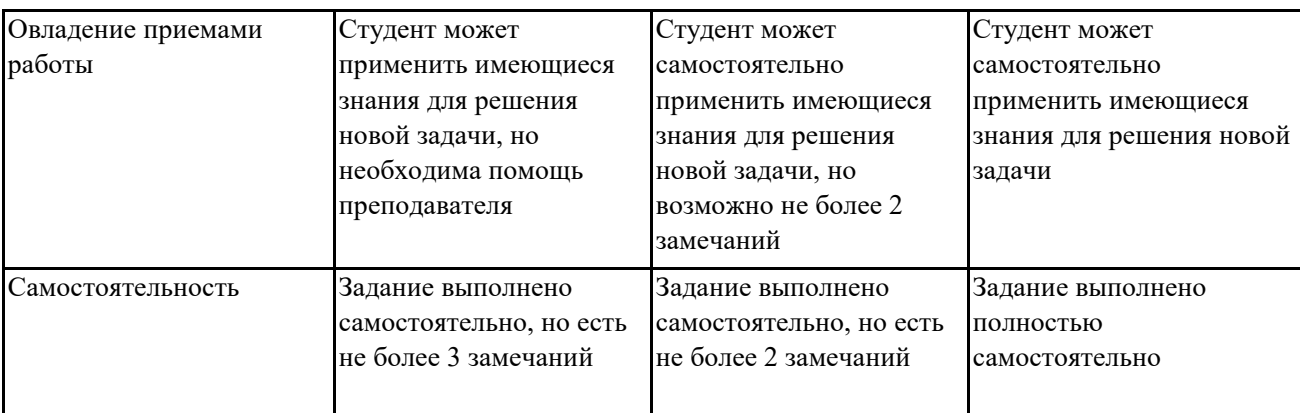

# 7.4.2. Оценивание презентации

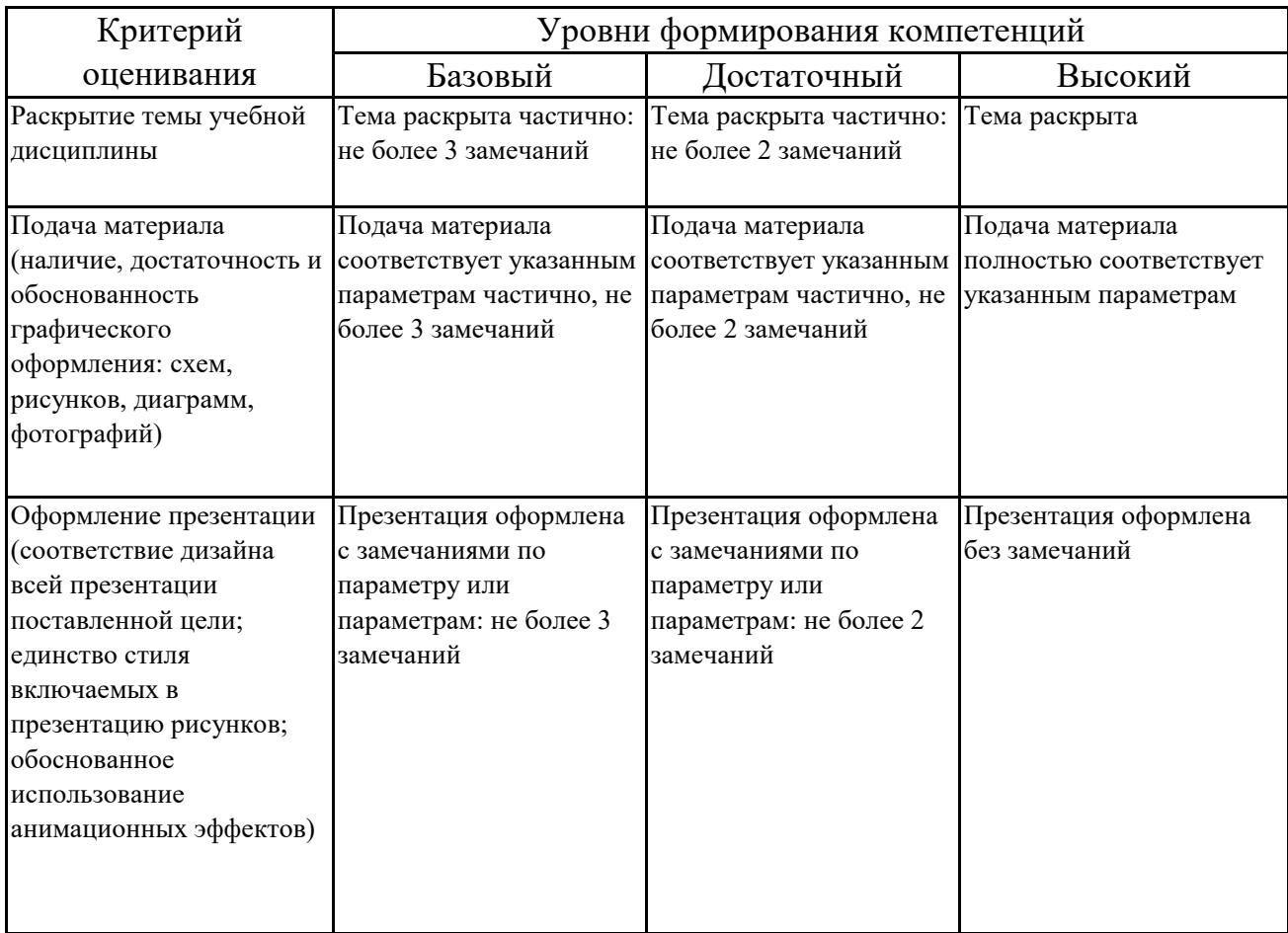

# 7.4.3. Оценивание зачета

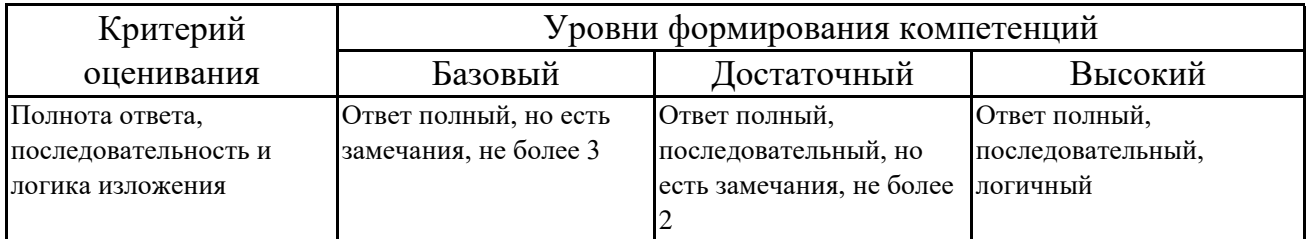

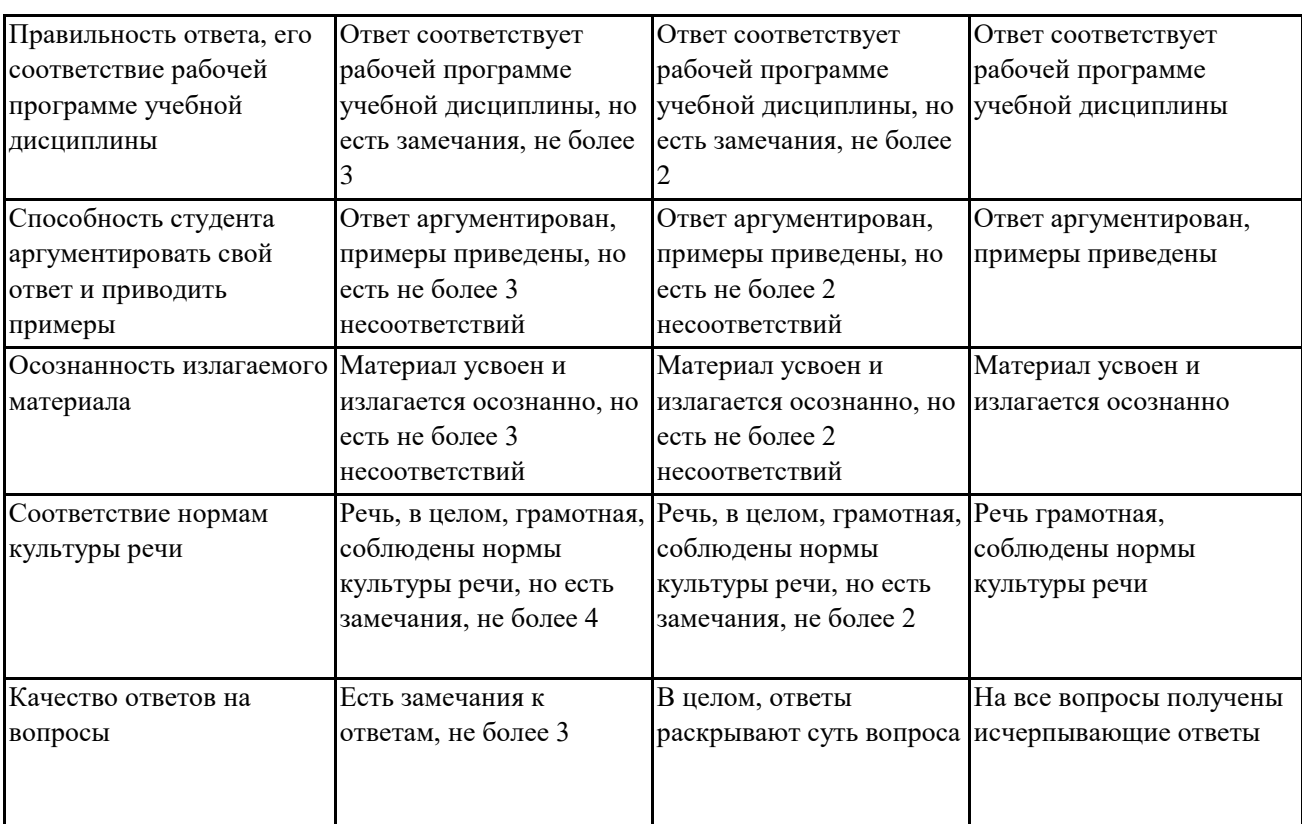

# **7.4.4. Оценивание зачета с оценкой**

![](_page_17_Picture_453.jpeg)

## **7.5. Итоговая рейтинговая оценка текущей и промежуточной аттестации студента по дисциплине**

По учебной дисциплине «Применение компьютерных технологий на уроках изобразительного искусства» используется 4-балльная система оценивания, итог оценивания уровня знаний обучающихся предусматривает зачёт c оценкой и зачёт. Зачет выставляется во время последнего практического занятия при условии выполнения не менее 60% учебных поручений, предусмотренных учебным планом и РПД. Наличие невыполненных учебных поручений может быть основанием для дополнительных вопросов по дисциплине в ходе промежуточной аттестации. Во всех остальных случаях зачет сдается обучающимися в даты, назначенные преподавателем в период соответствующий промежуточной аттестации.

| Уровни формирования            | Оценка по четырехбалльной шкале |            |
|--------------------------------|---------------------------------|------------|
| компетенции                    | для зачёта с оценкой            | для зачёта |
| Высокий                        | отлично                         |            |
| Достаточный                    | хорошо                          | зачтено    |
| Базовый                        | удовлетворительно               |            |
| Компетенция не<br>сформирована | неудовлетворительно             | не зачтено |

*Шкала оценивания текущей и промежуточной аттестации студента* 

# **8. Перечень основной и дополнительной учебной литературы, необходимой для освоения дисциплины (модуля)**

### **Основная литература.**

![](_page_18_Picture_360.jpeg)

![](_page_19_Picture_361.jpeg)

## **Дополнительная литература.**

![](_page_19_Picture_362.jpeg)

# **9. Перечень ресурсов информационно-телекоммуникационной сети «Интернет», необходимых для освоения дисциплины (модуля)**

1.Поисковые системы: http://www.rambler.ru, http://yandex.ru, http://www.google.com 2.Федеральный образовательный портал www.edu.ru.

3.Российская государственная библиотека http://www.rsl.ru/ru

4.Государственная публичная научно-техническая библиотека России URL: http://gpntb.ru.

5.Государственное бюджетное учреждение культуры Республики Крым «Крымская республиканская универсальная научная библиотека» http://franco.crimealib.ru/

6.Педагогическая библиотека http://www.pedlib.ru/

7.Научная электронная библиотека eLIBRARY.RU (РИНЦ) http://elibrary.ru/defaultx.asp

# **10. Методические указания для обучающихся по освоению дисциплины (модуля)**

# **Общие рекомендации по самостоятельной работе студентов**

Подготовка современного студента предполагает, что в стенах университета он овладеет методологией самообразования, самовоспитания, самосовершенствования. Это определяет важность активизации его самостоятельной работы.

Самостоятельная работа формирует творческую активность студентов. представление о своих научных и социальных возможностях, способность вычленять главное, совершенствует приемы обобщенного мышления, предполагает более глубокую проработку ими отдельных тем, определенных программой.

Основными видами и формами самостоятельной работы студентов по данной дисциплине являются: самоподготовка по отдельным вопросам; работа с базовым конспектом; подготовка к практическому занятию; написание конспекта; подготовка презентации; подготовка к зачету; подготовка к зачёту с оценкой.

Важной частью самостоятельной работы является чтение учебной литературы. Основная функция учебников - ориентировать в системе тех знаний, умений и навыков, которые должны быть усвоены по данной дисциплине будущими специалистами. Учебник также служит путеводителем по многочисленным авторов, специализирующихся произведениям, ориентируя  $\, {\bf B}$ именах на определённых научных направлениях, в названиях их основных трудов. Вторая функция учебника в том, что он очерчивает некий круг обязательных знаний по предмету, не претендуя на глубокое их раскрытие.

Чтение рекомендованной литературы - это та главная часть системы самостоятельной учебы студента, которая обеспечивает подлинное усвоение науки. Читать эту литературу нужно по принципу: «идея, теория, метод в одной, в другой и Т.Л. КНИГАХ».

Во всех случаях рекомендуется рассмотрение теоретических вопросов не менее чем по трем источникам. Изучение проблемы по разным источникам - залог глубокого усвоения науки. Именно этот блок, наряду с выполнением практических заданий является ведущим в структуре самостоятельной работы студентов.

Вниманию студентов предлагаются список литературы, вопросы  ${\bf K}$ самостоятельному изучению и вопросы к зачету.

Для успешного овладения дисциплиной необходимо выполнять следующие требования:

1) выполнять все определенные программой виды работ;

2) посещать занятия, т.к. весь тематический материал взаимосвязан между собой и, зачастую, самостоятельного теоретического овладения пропущенным материалом недостаточно для качественного его усвоения;

3) все рассматриваемые на занятиях вопросы обязательно фиксировать в отдельную тетрадь и сохранять её до окончания обучения в вузе;

4) проявлять активность при подготовке и на занятиях, т.к. конечный результат овладения содержанием дисциплины необходим, в первую очередь, самому бакалавру;

5) в случаях пропуска занятий по каким-либо причинам обязательно отрабатывать пропущенное преподавателю во время индивидуальных консультаций.

Внеурочная деятельность студента по данной дисциплине предполагает:

- самостоятельный поиск ответов и необходимой информации по предложенным вопросам;

- выполнение практических заданий;

- выработку умений научной организации труда.

Успешная организация времени по усвоению данной дисциплины во многом зависит от наличия у студента умения самоорганизовать себя и своё время для выполнения предложенных домашних заданий. Объём заданий рассчитан максимально на 2-3 часа в неделю. При этом алгоритм подготовки будет следующим:

1 этап – поиск в литературе теоретической информации по предложенным преподавателем вопросам;

2 этап – осмысление полученной информации, освоение терминов и понятий;

3 этап – составление плана ответа на каждый вопрос;

4 этап – поиск примеров по данной проблематике.

#### **Работа с базовым конспектом**

Программой дисциплины предусмотрено чтение лекций в различных формах их проведения: проблемные лекции с элементами эвристической беседы, информационные лекции, лекции с опорным конспектированием, лекциивизуализации.

На лекциях преподаватель рассматривает вопросы программы курса, составленной в соответствии с государственным образовательным стандартом. Изза недостаточного количества аудиторных часов некоторые темы не удается осветить в полном объеме, поэтому преподаватель, по своему усмотрению, некоторые вопросы выносит на самостоятельную работу студентов, рекомендуя ту или иную литературу.

Кроме этого, для лучшего освоения материала и систематизации знаний по дисциплине, необходимо постоянно разбирать материалы лекций по конспектам и учебным пособиям.

Во время самостоятельной проработки лекционного материала особое внимание следует уделять возникшим вопросам, непонятным терминам, спорным точкам зрения. Все такие моменты следует выделить или выписать отдельно для дальнейшего обсуждения на практическом занятии. В случае необходимости обращаться к преподавателю за консультацией. Полный список литературы по дисциплине приведен в рабочей программе дисциплины.

22

#### Написание конспекта

Конспект (от лат. conspectus — обзор, изложение) — 1) письменный текст, систематически, кратко, логично и связно передающий содержание основного источника информации (статьи, книги, лекции и др.); 2) синтезирующая форма записи, которая может включать в себя план источника информации, выписки из него и его тезисы.

Вилы конспектов:

- плановый конспект (план-конспект) - конспект на основе сформированного плана, состоящего из определенного количества пунктов (с заголовками) и подпунктов, соответствующих определенным частям источника информации;

- текстуальный конспект - подробная форма изложения, основанная на выписках из текста-источника и его цитировании (с логическими связями);

— произвольный конспект — конспект, включающий несколько способов работы над материалом (выписки, цитирование, план

и др.);

- схематический конспект (контекст-схема) - конспект на основе плана, составленного из пунктов в виде вопросов, на которые нужно дать ответ;

— тематический конспект — разработка и освещение в конспективной форме определенного вопроса, темы;

— опорный конспект (введен В. Ф. Шаталовым) — конспект, в котором содержание источника информации закодировано с помощью графических символов, рисунков, цифр, ключевых слов и др.;

— сводный конспект — обработка нескольких текстов с целью их сопоставления, сравнения и сведения к единой конструкции;

— выборочный конспект — выбор из текста информации на определенную тему. Формы конспектирования:

— план (простой, сложный) — форма конспектирования, которая включает анализ структуры текста, обобщение, выделение логики развития событий и их сути;

выписки простейшая форма конспектирования, почти дословно воспроизводящая текст;

— тезисы — форма конспектирования, которая представляет собой выводы, сделанные на основе прочитанного. Выделяют простые и осложненные тезисы (кроме основных положений, включают также второстепенные);

- цитирование - дословная выписка, которая используется, когда передать мысль автора своими словами невозможно.

Выполнение залания:

1) определить цель составления конспекта;

2) записать название текста или его части;

3) записать выходные данные текста (автор, место и год издания);

4) выделить при первичном чтении основные смысловые части текста;

5) выделить основные положения текста;

6) выделить понятия, термины, которые требуют разъяснений;

7) последовательно и кратко изложить своими словами существенные положения изучаемого материала;

8) включить в запись выводы по основным положениям, конкретным фактам и примерам (без подробного описания);

9) использовать приемы наглядного отражения содержания (абзацы «ступеньками», различные способы подчеркивания, ручки разного цвета);

10) соблюдать правила цитирования (цитата должна быть заключена в кавычки, дана ссылка на ее источник, указана страница).

Планируемые результаты самостоятельной работы:

- способность студентов анализировать результаты научных исследований и применять их при решении конкретных образовательных и исследовательских задач;

— способность решать стандартные задачи профессиональной деятельности на информационной и библиографической культуры с основе применением информационно-коммуникационных технологий и с учетом основных требований информационной безопасности.

#### Подготовка презентации

Требования к оформлению презентации

Презентация должна содержать не более 15 слайдов, раскрывающих тему доклада.

Первый слайд - титульный, на котором должны быть представлены: название темы доклада; фамилия, имя, отчество, учебная группа авторов доклада и год создания.

В оформлении презентаций должны быть соблюдены дизайн-эргоно-мические требования: сочетаемость цветов, ограниченное количество объектов на слайде, читаемость текстов (начертание, цвет, размер шрифтов) и другие требования, приведенные ниже.

#### Представление информации

информации: Используйте короткие слова Солержание  $\mathbf{M}$ предложения. Минимизируйте количество предлогов, наречий, прилагательных. Заголовки должны привлекать внимание аудитории

Расположение информации на странице: Предпочтительно горизонтальное расположение информации. Наиболее важная информация должна располагаться в центре экрана. Если на слайде имеется графическое изображение, подпись должна располагаться под ним

**Шрифты:** Шрифты: Кегль для заголовков – не менее 24, для информации – не менее 22. Шрифты без засечек и строчные буквы читаются с большого расстояния легче, чем шрифты с засечками и прописные буквы.

Не рекомендуется смешивать разные типы шрифтов в одной презентации. Для выделения информации используют различные начертания: жирный, курсив

**Способы выделения информации:** Способы выделения наиболее важных фактов: рамки; границы, заливка; штриховка, стрелки; рисунки, диаграммы, схемы

**Объем информации:** При определении объема необходимо учитывать, что человеку трудно единовременно запомнить более трех фактов, выводов, определений.

Наибольшая эффективность презентации достигается, когда ключевые пункты отображаются по одному на каждом отдельном слайде или выводятся на слайд поэтапно

**Виды слайдов:** Для обеспечения разнообразия следует использовать разные виды слайдов: с текстом; с таблицами; с диаграммами.

#### **Оформление слайдов.**

**Стиль:** Соблюдайте единый стиль оформления, не отвлекающий от самой презентации. Вспомогательная информация (управляющие кнопки) не должны преобладать над основной информацией (текстом, иллюстрациями)

**Фон:** Для фона предпочтительны холодные тона

**Использование цвета:** На одном слайде рекомендуется использовать не более трех цветов: один для фона, один для заголовка, один для текста. Для фона и текста используйте контрастные цвета.

**Анимационные эффекты:** Используйте возможности компьютерной анимации для представления информации на слайде. Не стоит злоупотреблять различными анимационными эффектами, они не должны отвлекать внимание от содержания информации на слайде

#### **Подготовка к практическому занятию**

Методические рекомендации по подготовке к практическим занятиям

Подготовка к практическому занятию включает следующие элементы самостоятельной деятельности: четкое представление цели и задач его проведения; выделение навыков умственной, аналитической, научной деятельности, которые станут результатом предстоящей работы.

Выработка навыков осуществляется с помощью получения новой информации об изучаемых процессах и с помощью знания о том, в какой степени в данное время студент владеет методами исследовательской деятельности, которыми он станет пользоваться на практическом занятии.

Следовательно, работа на практическом занятии направлена не только на познание студентом конкретных явлений внешнего мира, но и на изменение самого себя.

Второй результат очень важен, поскольку он обеспечивает формирование таких общекультурных компетенций, как способность к самоорганизации и самообразованию, способность использовать методы сбора, обработки и интерпретации комплексной информации для решения организационноуправленческих задач, в том числе находящихся за пределами непосредственной сферы деятельности студента. процессов и явлений, выделяют основные способы доказательства авторами научных работ ценности того, чем они занимаются.

В ходе самого практического занятия студенты сначала представляют найденные ими варианты формулировки актуальности исследования, обсуждают их и обосновывают свое мнение о наилучшем варианте.

Объём заданий рассчитан максимально на 1-2 часа в неделю.

#### **Подготовка к зачету**

Зачет является традиционной формой проверки знаний, умений, компетенций, сформированных у студентов в процессе освоения всего содержания изучаемой дисциплины. Обычный зачет отличается от экзамена только тем, что преподаватель не дифференцирует баллы, которые он выставляет по его итогам.

Самостоятельная подготовка к зачету должна осуществляться в течение всего семестра, а не за несколько дней до его проведения.

Подготовка включает следующие действия. Прежде всего нужно перечитать все лекции, а также материалы, которые готовились к семинарским и практическим занятиям в течение семестра. Затем надо соотнести эту информацию с вопросами, которые даны к зачету. Если информации недостаточно, ответы находят в предложенной преподавателем литературе. Рекомендуется делать краткие записи. Речь идет не о шпаргалке, а о формировании в сознании четкой логической схемы ответа на вопрос. Накануне зачета необходимо повторить ответы, не заглядывая в записи. Время на подготовку к зачету по нормативам университета составляет не менее 4 часов.

#### **Подготовка к зачёту с оценкой**

Зачет с оценкой является традиционной формой проверки знаний, умений, компетенций, сформированных у студентов в процессе освоения всего содержания изучаемой дисциплины. В случае проведения дифференцированного зачета студент получает баллы, отражающие уровень его знаний, но они не указываются в зачетной книжке: в нее вписывается только слово «зачет».

Самостоятельная подготовка к зачету должна осуществляться в течение всего семестра, а не за несколько дней до его проведения.

Подготовка включает следующие действия. Прежде всего нужно перечитать все лекции, а также материалы, которые готовились к семинарским и практическим занятиям в течение семестра. Затем надо соотнести эту информацию с вопросами, которые даны к зачету. Если информации недостаточно, ответы находят в предложенной преподавателем литературе. Рекомендуется делать краткие записи. Речь идет не о шпаргалке, а о формировании в сознании четкой логической схемы ответа на вопрос. Накануне зачета необходимо повторить ответы, не заглядывая в записи. Время на подготовку к зачету по нормативам университета составляет не менее 4 часов.

# **11. Перечень информационных технологий, используемых при осуществлении образовательного процесса по дисциплине (модулю) (включая перечень программного обеспечения и информационных справочных систем (при необходимости)**

Информационные технологии применяются в следующих направлениях:

оформление письменных работ выполняется с использованием текстового редактора;

демонстрация компьютерных материалов с использованием мультимедийных технологий;

использование информационно-справочного обеспечения, такого как: правовые справочные системы (Консультант+ и др.), онлайн словари, справочники (Грамота.ру, Интуит.ру, Википедия и др.), научные публикации.

использование специализированных справочных систем (электронных учебников, справочников, коллекций иллюстраций и фотоизображений, фотобанков, профессиональных социальных сетей и др.).

OpenOffice Ссылка: http://www.openoffice.org/ru/

Mozilla Firefox Ссылка: https://www.mozilla.org/ru/firefox/new/

Libre Office Ссылка: https://ru.libreoffice.org/

Do PDF Ссылка: http://www.dopdf.com/ru/

7-zip Ссылка: https://www.7-zip.org/

Free Commander Ссылка: https://freecommander.com/ru

be Reader Ссылка: https://acrobat.adobe.com/ru/ru/acrobat/pdf-reader.htmlпопо

Gimp (графический редактор) Ссылка: https://www.gimp.org/

ImageMagick (графический редактор) Ссылка: https://imagemagick.org/script/index.php

VirtualBox Ссылка: https://www.virtualbox.org/

Adobe Reader Ссылка: https://acrobat.adobe.com/ru/ru/acrobat/pdf-reader.html

Операционная система Windows 8.1 Лицензионная версия по договору №471\1 от 11.12.2014 г.

Электронно-библиотечная система Библиокомплектатор

Национальна электронная библиотека - федеральное государственное бюджетное учреждение «Российская государственная библиотека» (ФГБУ «РГБ»)

Редакция Базы данных «ПОЛПРЕД Справочники» Электронно-библиотечная система «ЛАНЬ»

# 12. Описание материально-технической базы, необходимой для осуществления образовательного процесса по дисциплине (модулю)

-компьютерный класс и доступ к сети Интернет (во время самостоятельной подготовки);

-проектор, совмещенный с ноутбуком для проведения лекционных занятий преподавателем и презентации студентами результатов работы;

-раздаточный материал для проведения групповой работы.

### 13. Особенности организации обучения по дисциплине обучающихся из числа инвалидов и лиц с ограниченными возможностями здоровья (OB3)

При необходимости в образовательном процессе применяются следующие методы и технологии, облегчающие восприятие информации обучающимися инвалилами и лицами с ОВЗ:

- создание текстовой версии любого нетекстового контента для его возможного преобразования в альтернативные формы, удобные для различных пользователей;

- создание контента, который можно представить в различных видах без потерь данных или структуры, предусмотреть возможность масштабирования текста и изображений без потери качества;

- создание возможности для обучающихся воспринимать одну и ту же информацию из разных источников - например, так, чтобы лица с нарушением слуха получали информацию визуально, с нарушением зрения - аудиально;

- применение программных средств, обеспечивающих возможность освоения навыков и умений, формируемых дисциплиной, за счет альтернативных способов, в том числе виртуальных лабораторий и симуляционных технологий;

- применение дистанционных образовательных технологий для передачи ческих занятий, выступления с докладами и защитой выполненных работ, проведение тренингов, организации коллективной работы;

- применение дистанционных образовательных технологий для организации текущего и промежуточного контроля;

- увеличение продолжительности сдачи обучающимся инвалидом или лицом с OB3 промежуточной аттестации по отношению установленной  $\phi$ <sub>o</sub> $\gamma$  $K$ продолжительности их сдачи: зачет и экзамен, проводимый в письменной форме, не более чем на 90 мин., проводимый в устной форме – не более чем на 20 мин., – продолжительности выступления обучающегося при защите курсовой работы - не более чем на 15 мин.

#### 14. Виды занятий, проводимых в форме практической подготовки

(не предусмотрено при изучении дисциплины)